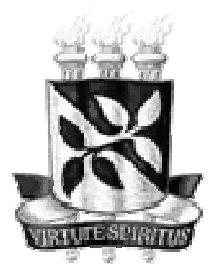

# **UNIVERSIDADE FEDERAL DA BAHIA FACULDADE DE COMUNICAÇÃO GRADUAÇÃO EM COMUNICAÇÃO SOCIAL**

 **RICARDO BOUZA SANDES ALVES** 

 **NOS LIMITES DA CIBERARTE:**  Um estudo sobre a linguagem digital e suas aplicabilidades

> Salvador 2009

#### **RICARDO BOUZA SANDES ALVES**

#### **NOS LIMITES DA CIBERARTE:**

Um estudo sobre a linguagem digital e suas aplicabilidades

Monografia apresentada ao Curso de Comunicação Social com habilitação em Jornalismo, Faculdade de Comunicação, Universidade Federal da Bahia, como requisito parcial para obtenção do grau de Bacharel em Comunicação Social.

Orientador: Prof. PhD. André Luiz Martins Lemos

Salvador 2009

### **AGRADECIMENTOS**

Ao bom Deus e a N. S. de Fátima que fizeram maravilhas quando menos esperava.

A minha mãe, Margareth, pelo seu amor, compreensão e apoio incondicional nos momentos mais difíceis.

Ao meu orientador André Lemos pela sua disposição, paciência e comentários enriquecedores.

A Karla Brunet que me acompanhou nos primeiros passos deste trabalho.

Aos meus colegas da Faculdade de Comunicação por suas observações, críticas e sugestões sempre muito bem-vindas.

Aos amigos que deixei na redação do grupo A TARDE que me motivaram a ir além.

Por fim, agradeço a todas as pessoas que de alguma maneira contribuíram para que eu chegasse até aqui.

Uma das características mais constantes da Ciberarte é a participação daqueles que as experimentam, as interpretam, as exploram ou as lêem. O "espectador" é chamado a intervir diretamente, a fazer a obra acontecer (a materialização, o aparecimento das imagens, a edição, o desenvolvimento efetivo naquele momento e lugar) de uma seqüência de sinais ou de acontecimentos.

Pierre Lévy, 1998

#### **RESUMO**

O objetivo deste trabalho é estudar como se constitui, funciona e quais aplicabilidades a linguagem da Ciberarte, ora denominada de Linguagem Digital, possui em seu contexto artístico-comunicacional. Para cumprir com tal objetivo, se fez necessário delimitar e conceituar a Ciberarte a partir de dois eixos principais: os estudos do campo da Cibercultura e o seu contexto histórico. Em seguida, com as contribuições do campo da Semiótica, buscou-se compreender as relações e interseções entre a arte e a comunicação para poder melhor explicitar o objeto de estudo deste trabalho, especialmente, os seus signos. Cumpridas essas etapas então, foi possível seguir para a análise direta de suas potencialidades e aplicabilidades: materializadas de fato nas categorias e obras existentes. Ao final, tenta-se abordar a ampliação desta linguagem a partir da Arte Eletrônica Móvel.

**Palavras-chave:** Cibercultura; Arte; Linguagem; Comunicação; Ciberarte; Tecnologia.

### **LISTA DE FIGURAS**

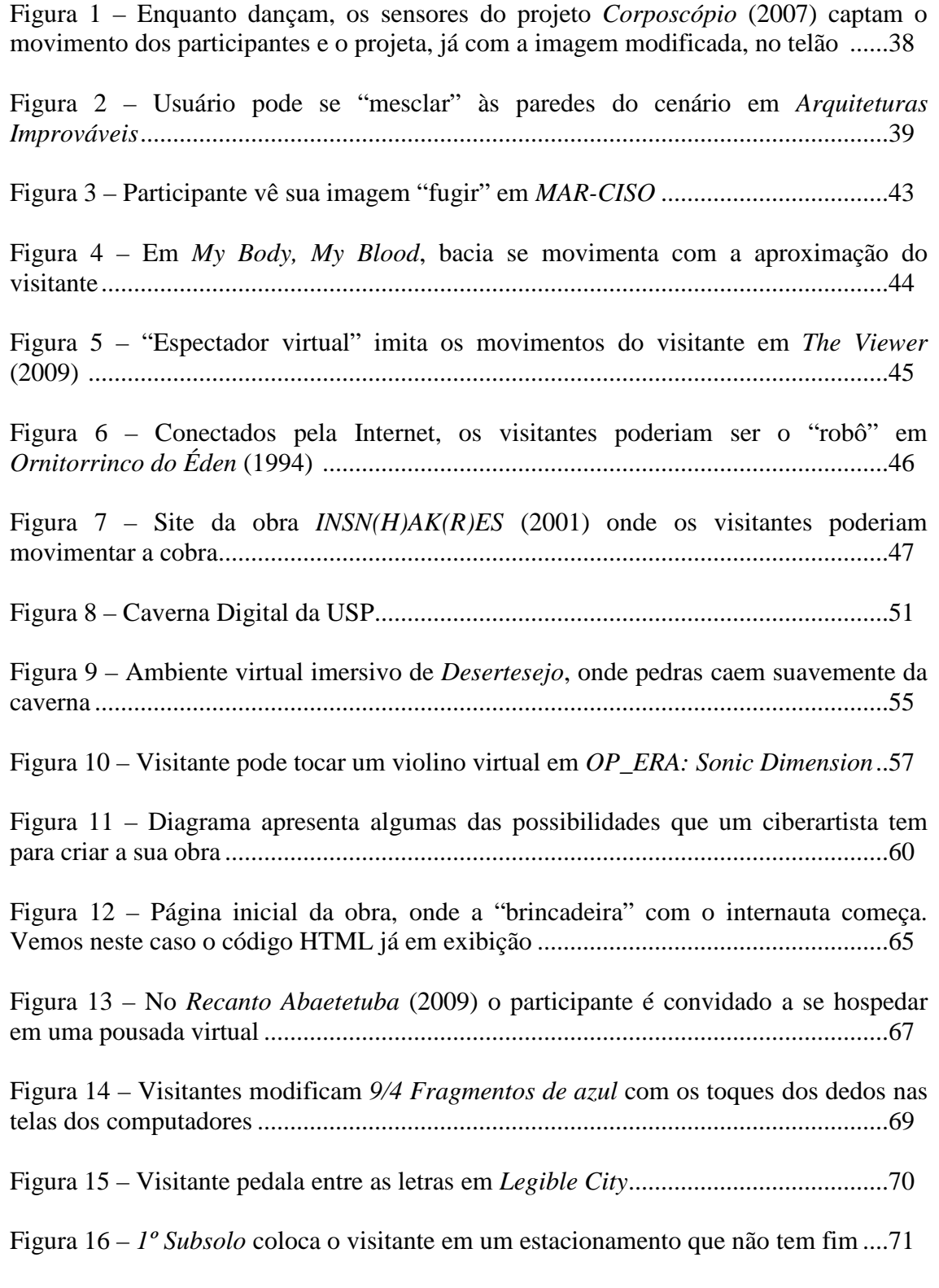

Figura 17 – Em *Avatar #1* (2006), Briggs usa de funções matemáticas e do computador para construir a sua obra. Estas funções são processadas em softwares de animação..73

Figura 18 – Em *ReamWeaver* é possível criar paródias de sites famosos em tempo real .......................................................................................................................................75

Figura 19 – Usuário digita palavra nas caixas de texto do site de *Apartment* e, automaticamente, uma planta baixa é gerada ...............................................................76

Figura 20 – Em *EvEnTo 3 Movimentos* instrumentistas "tocam" em notebooks .........78

Figura 21 – *Skinstrument* só funciona a partir do toque dos participantes ...................79

Figura 22 – O ato de inserir um chip no seu próprio tornozelo fez de Kac, uma celebridade: uma equipe de televisão (Rede 21) chegou a acompanhar o momento....83

Figura 23 – Instalação da obra *Genesis* (1999), onde os participantes podiam modificar os genes das bactérias e gerar novas mensagens ..........................................................84

Figura 24 – Sterlac instalou um novo "ouvido" no próprio corpo em *Ear on Arm*......85

Figura 25 – Para cada *geotag* (estrelas no mapa) do projeto *Sticker Maps*, exista uma foto da Avenida Paulista associada. Também era possível ler os *QR Codes* presentes nos adesivos (poste) ......................................................................................................99

Figura 26 – Mapa em papel A3 da cidade de Lençóis distribuído pelo projeto *Lençóis.art.br*................................................................................................................100

Figura 27 – Mapa digital do *Lençóis.art.br*, gerado a partir do percurso dos participantes ..................................................................................................................101

Figura 28 – Participantes fazem seu grafite eletrônico em *Grafite Brasil*....................102

Figura 29 – Com a ajuda de celulares, personagens virtuais aparecem em *Invisibles*..103

Figura 30 – Em *Poétrica*, as mensagens do público iam diretamente para o painel eletrônico instalado na AV. Rebouças, São Paulo........................................................104

Figura 31 – As mensagens enviadas pelos participantes formam, em tempo real, *Egoscópio 2.0* no telão..................................................................................................105

Figura 32 – Participantes se aproximam com seus celulares e ativam *Roaming*..........106

Figura 33 – Grupo Hapax circula com *Burro sem Rabo* pelas ruas de Belo Horizonte .......................................................................................................................................107

Figura 34 – Em pleno Parque do Ibirapuera, pessoas "guerreiam" no *Pillow Fight* Day (2009) ...........................................................................................................................108

Figura 35 – Metrô de São Paulo é palco do inusitado flash mob *No Pants* (2009) .....109

Figura 36 – Esquema de funcionamento da obra *Suíte para Mobile Tags*...................111

## **LISTA DE ABREVIATURAS E SIGLAS**

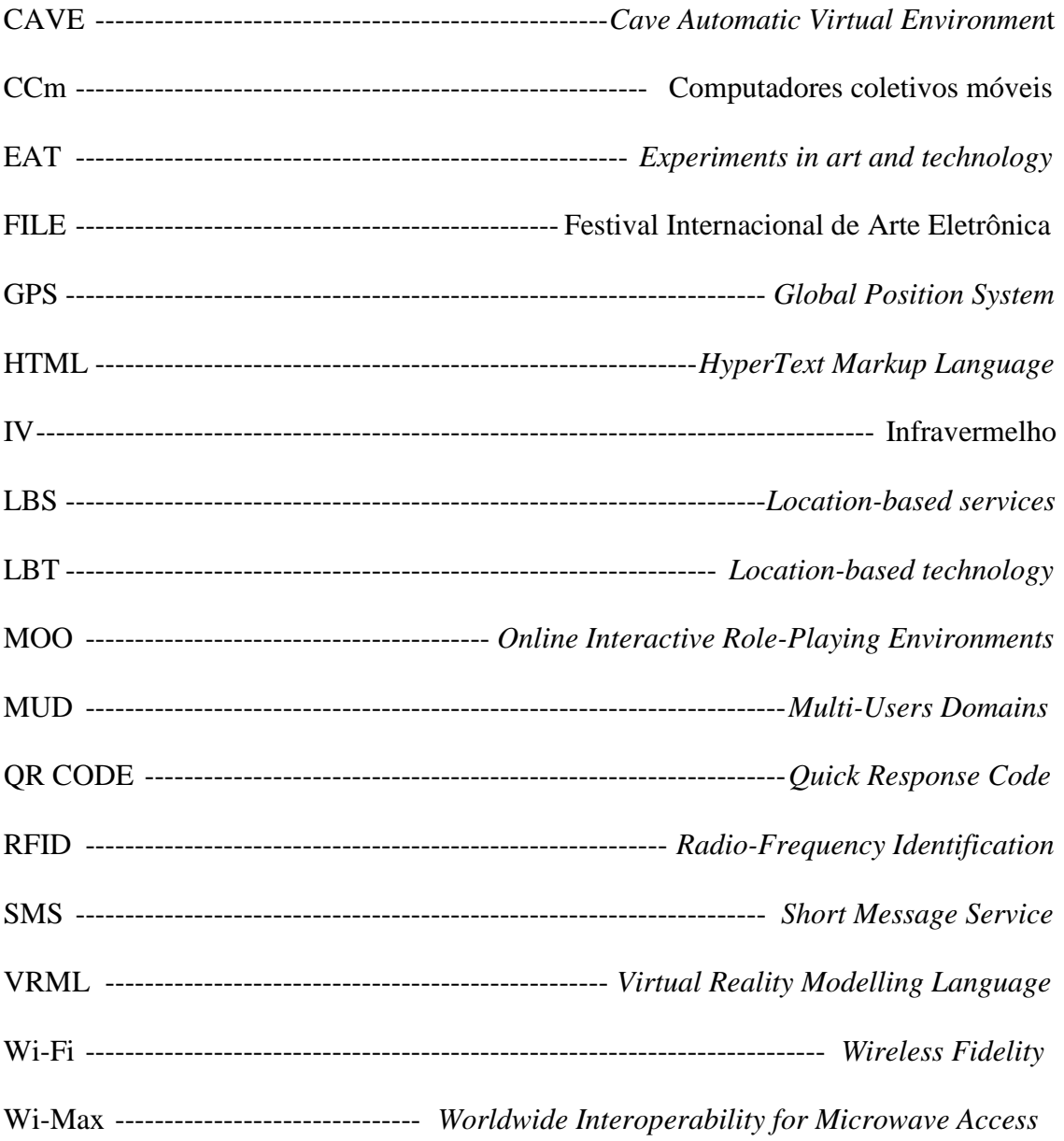

# Sumário

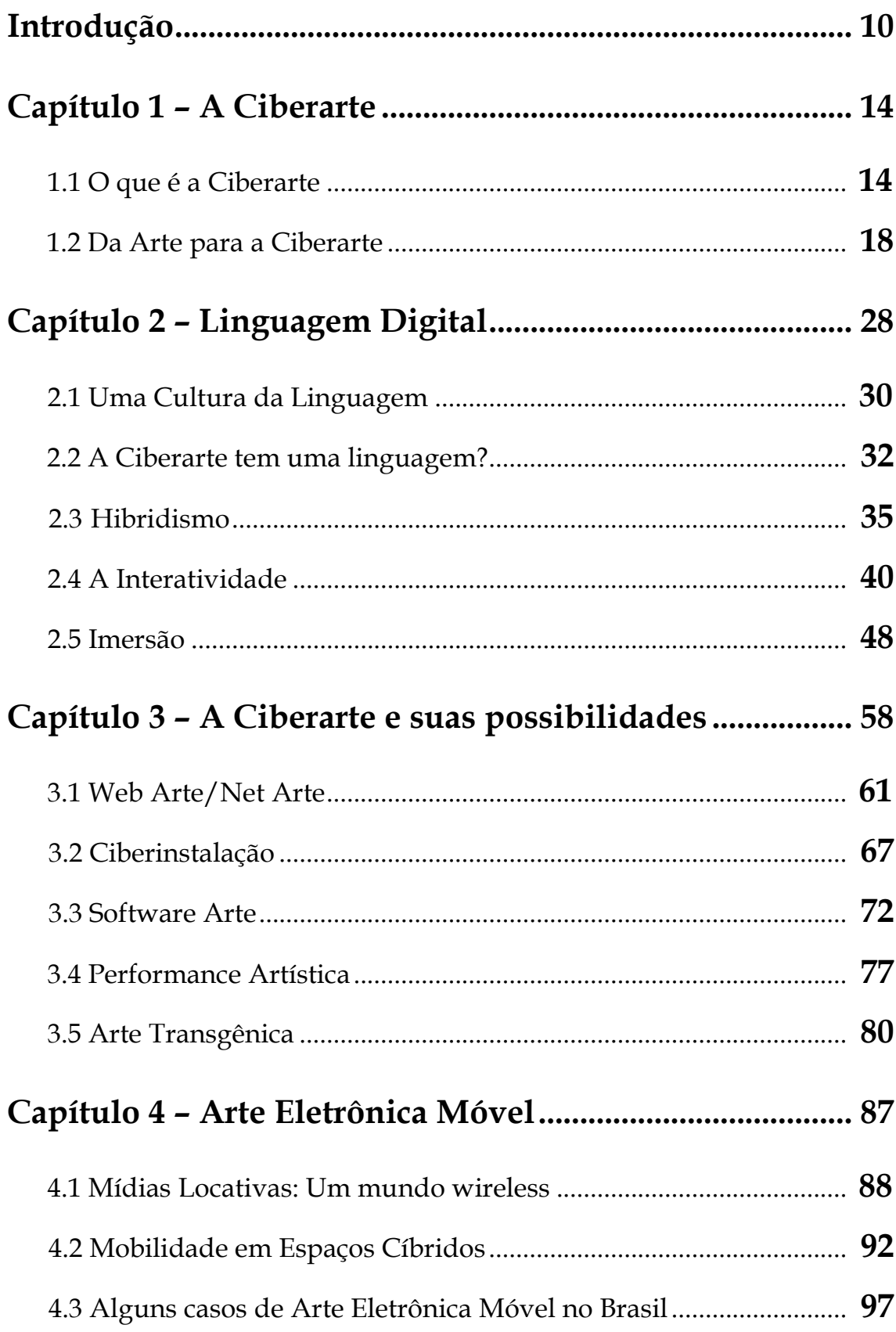

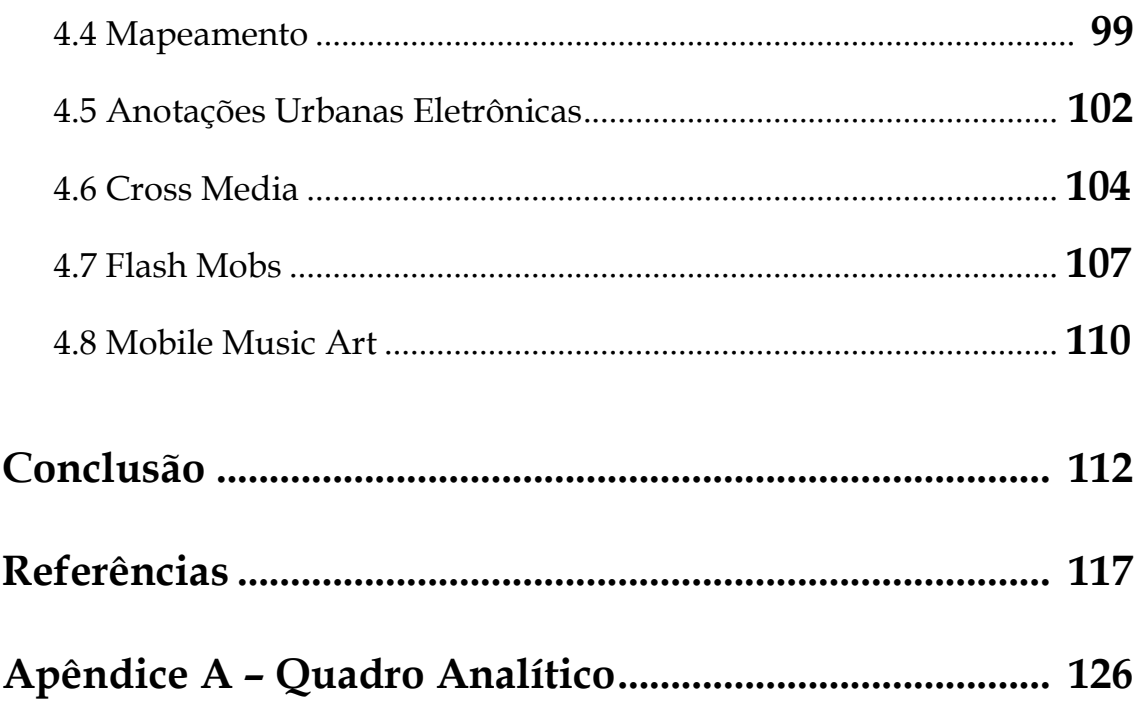